## SGS PRIME COGO FEATURE SUMMARY

×

Below are brief descriptions of all the functions available in SGS Prime COGO. The software is available at a Lite, Standard , or Professional license level.

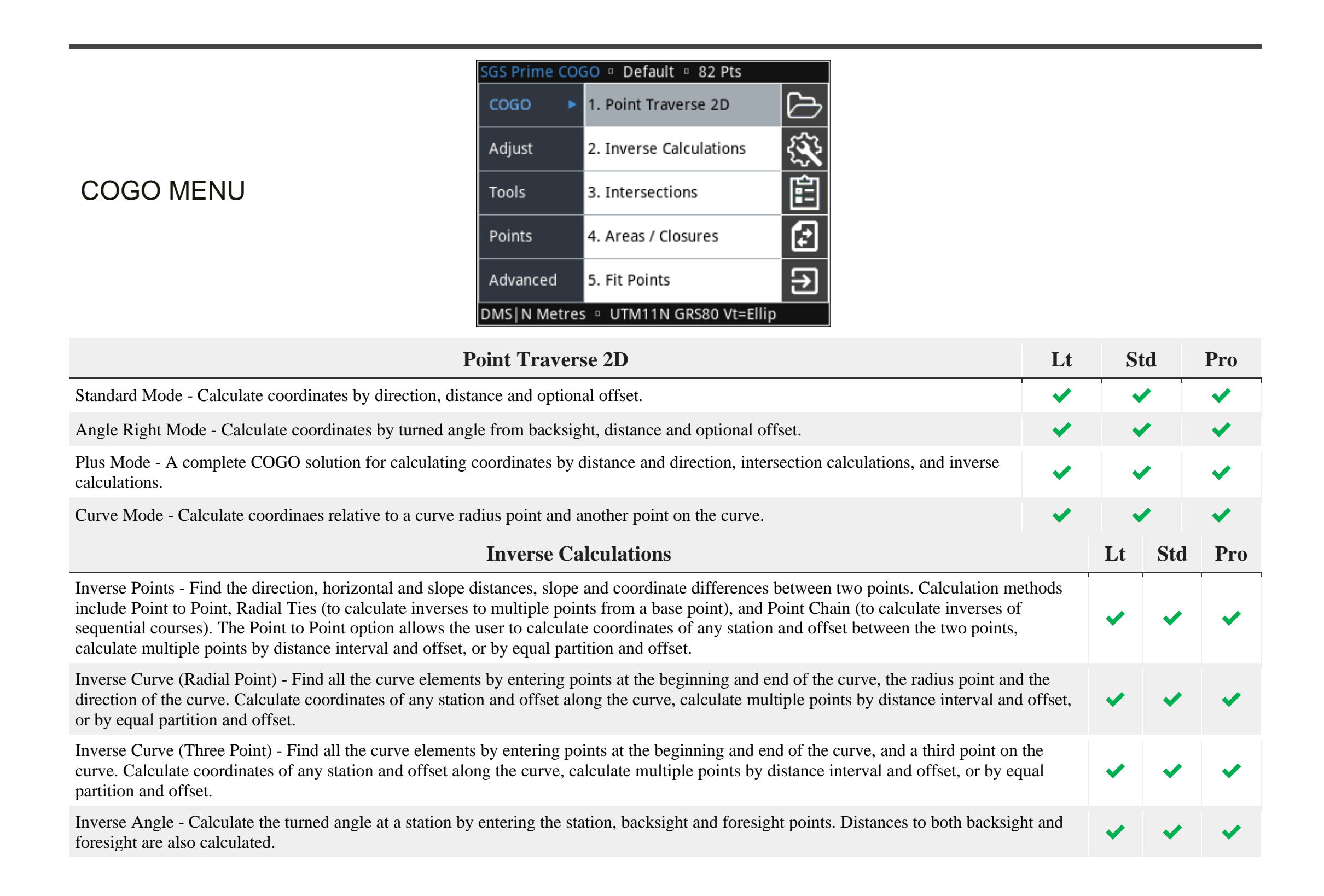

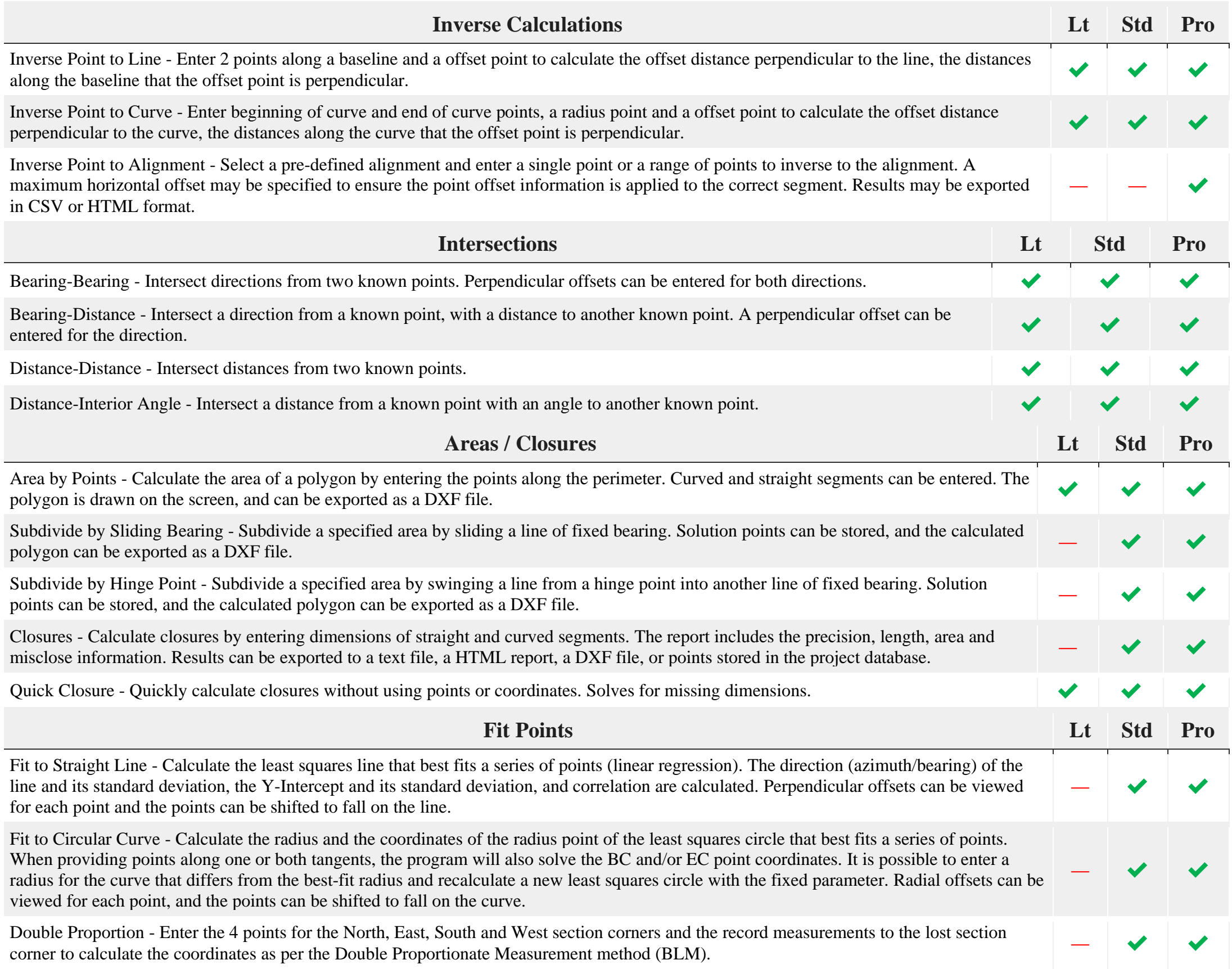

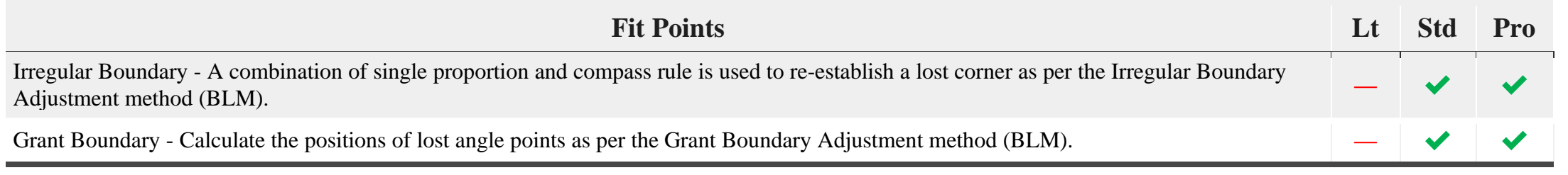

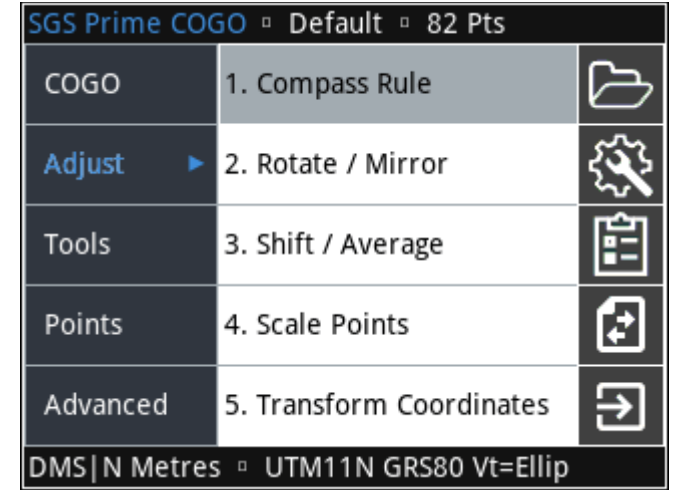

## ADJUST MENU

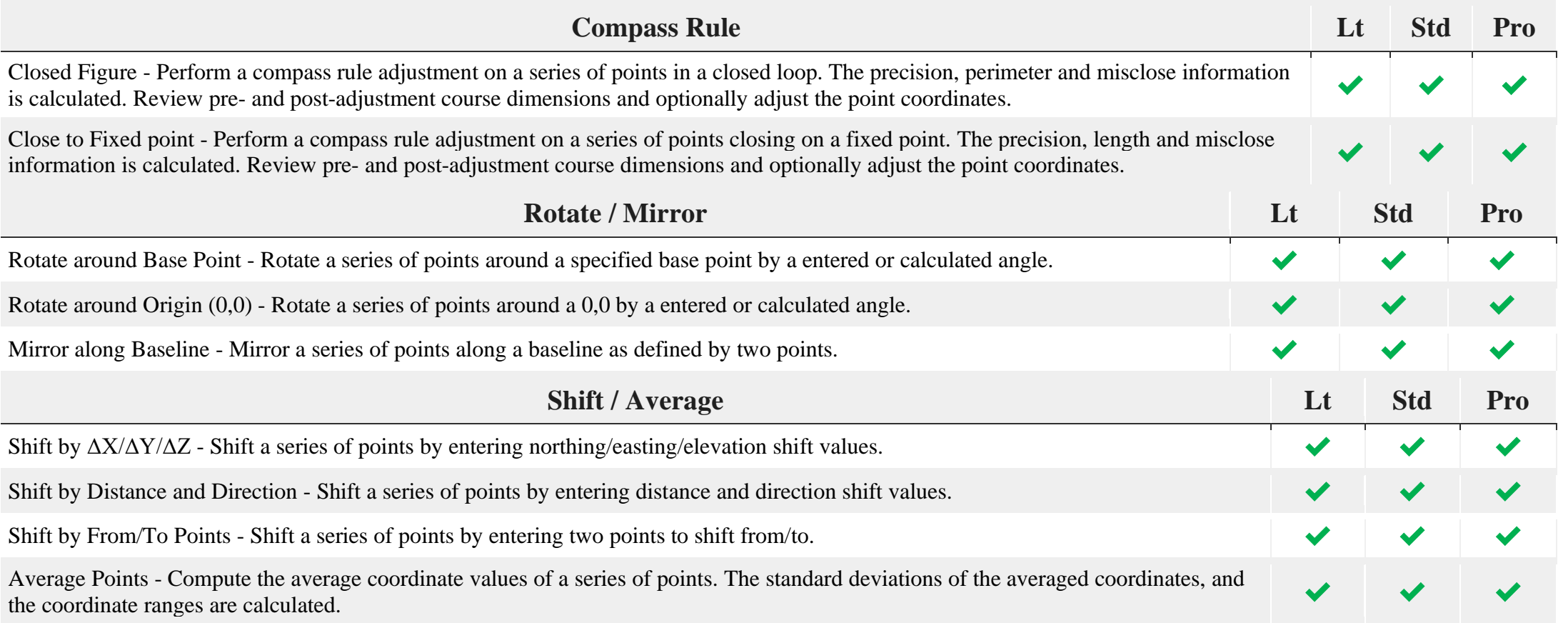

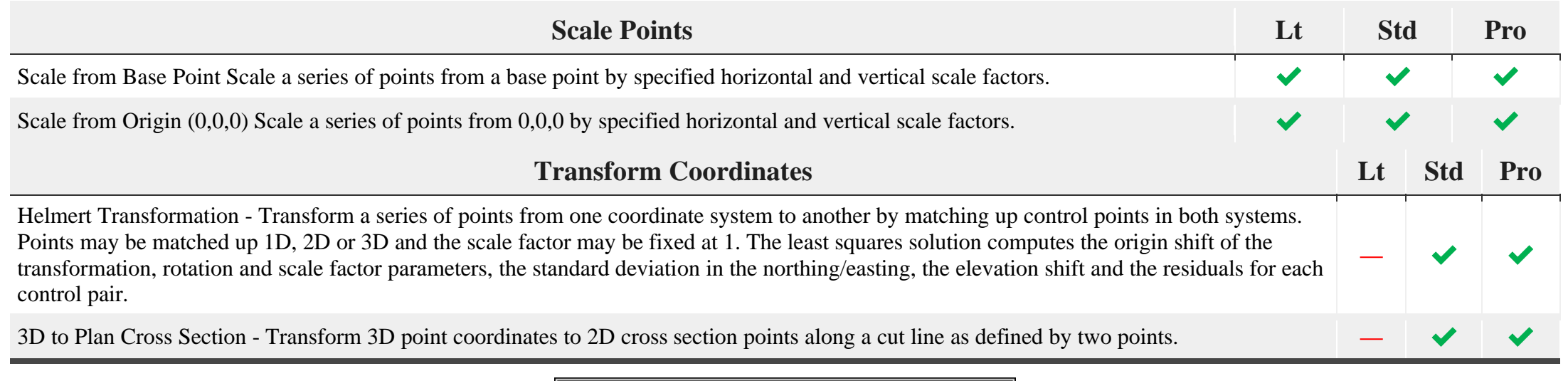

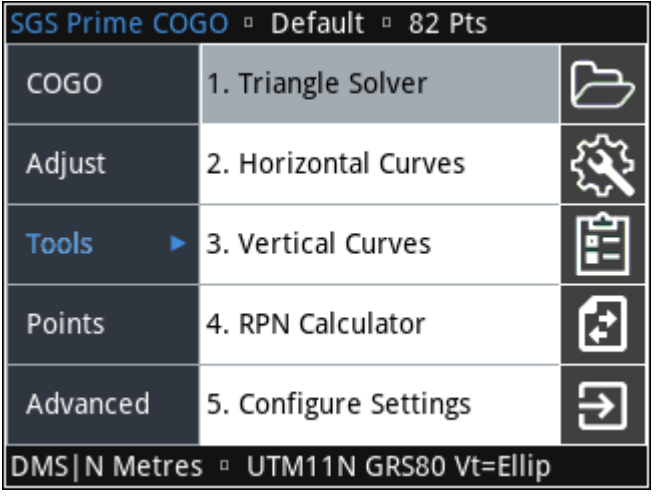

TOOLS MENU

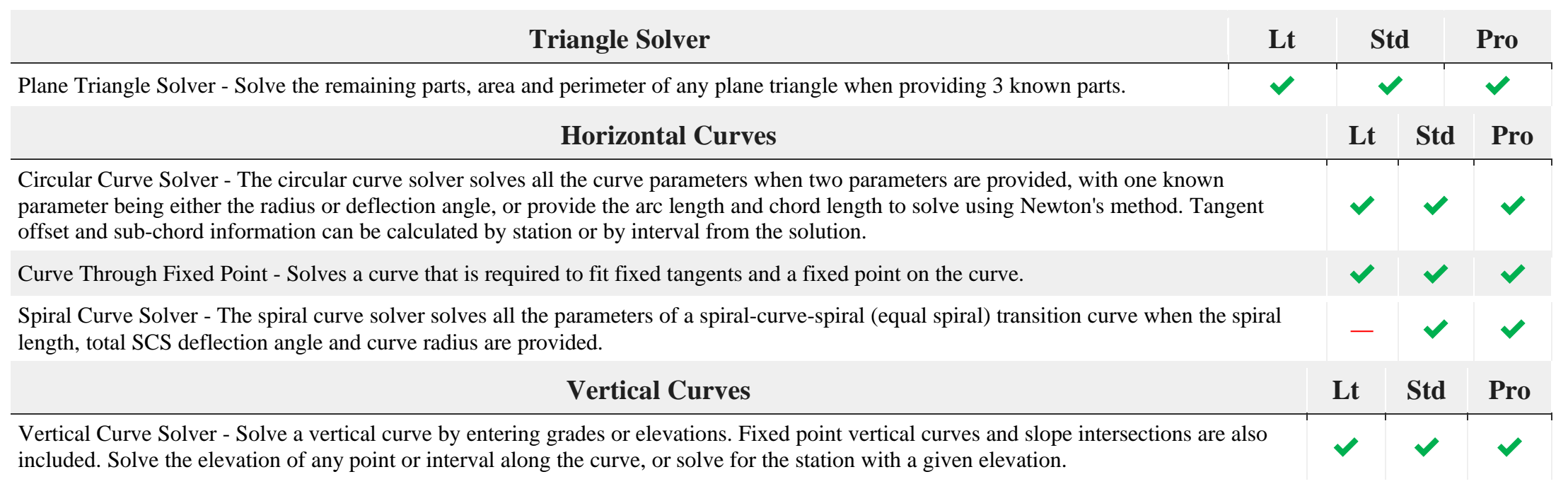

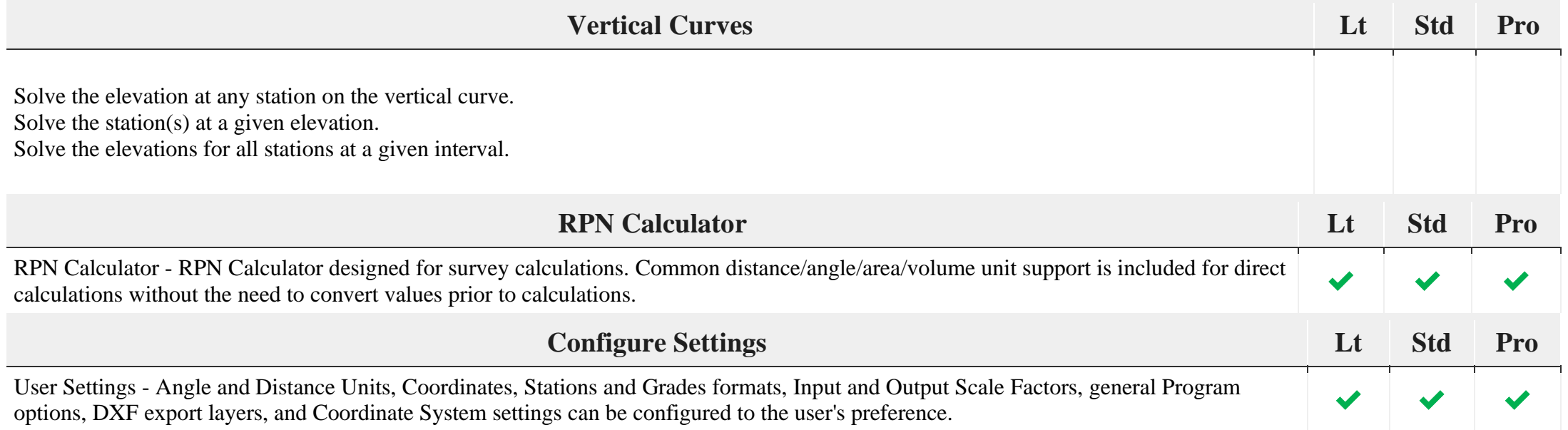

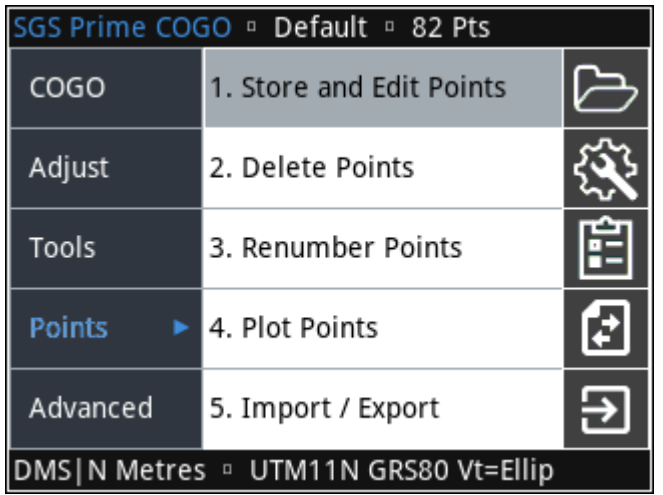

## POINTS MENU

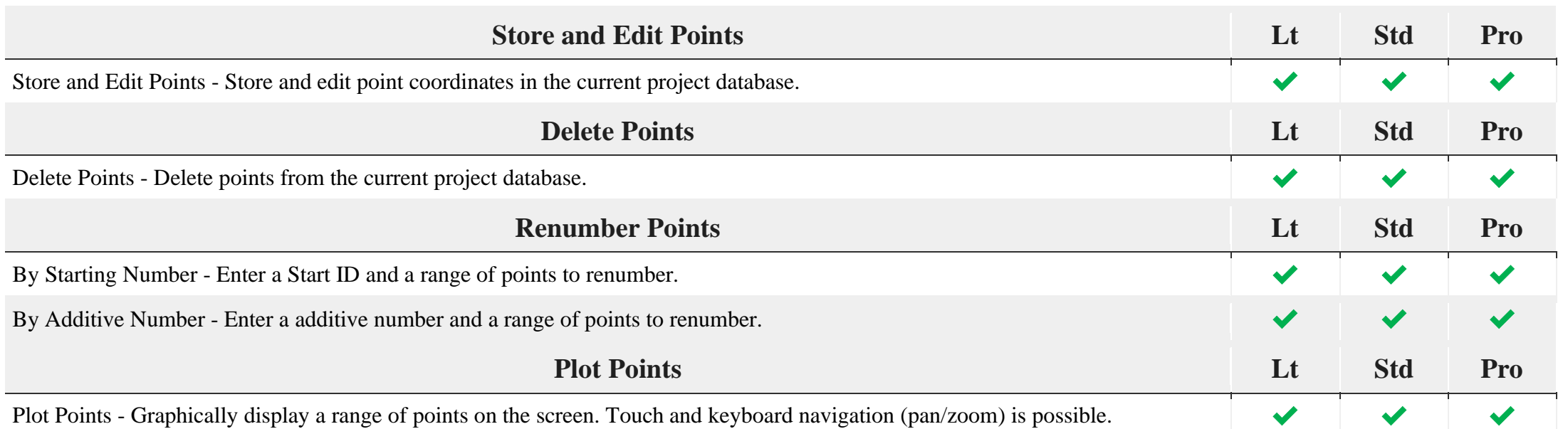

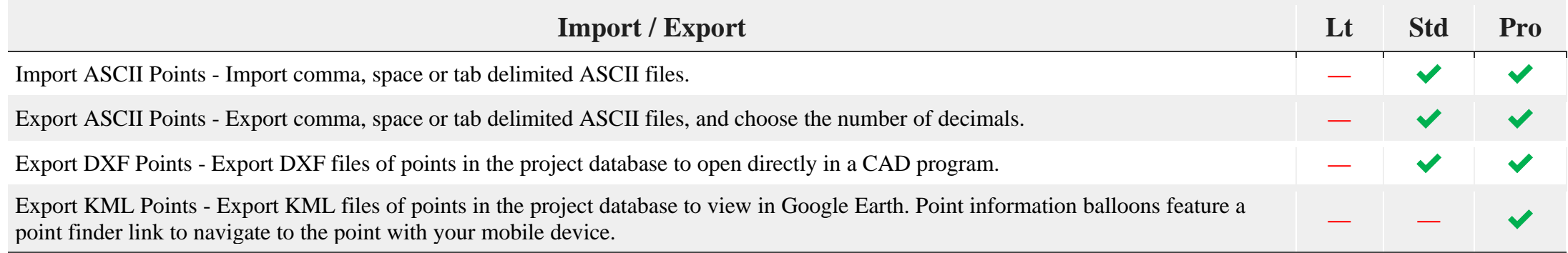

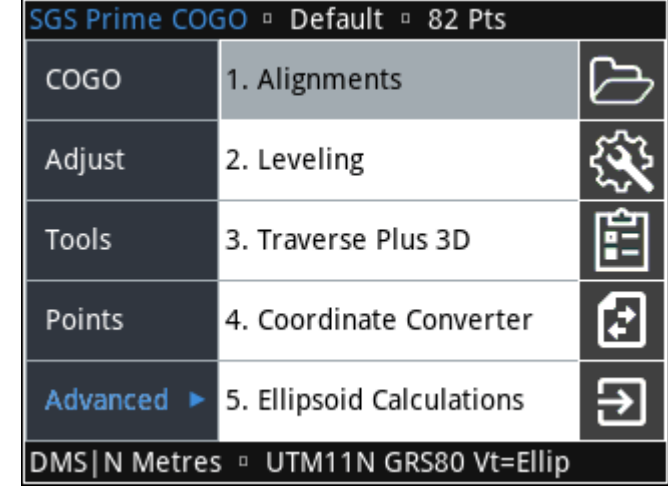

ADVANCED MENU

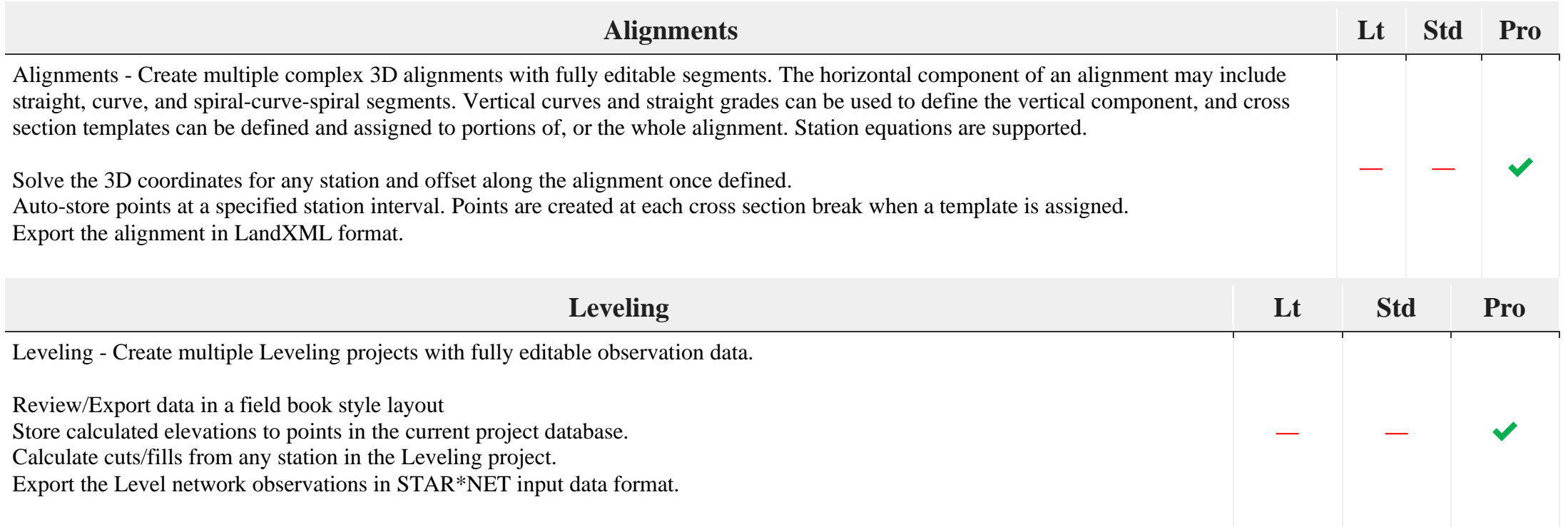

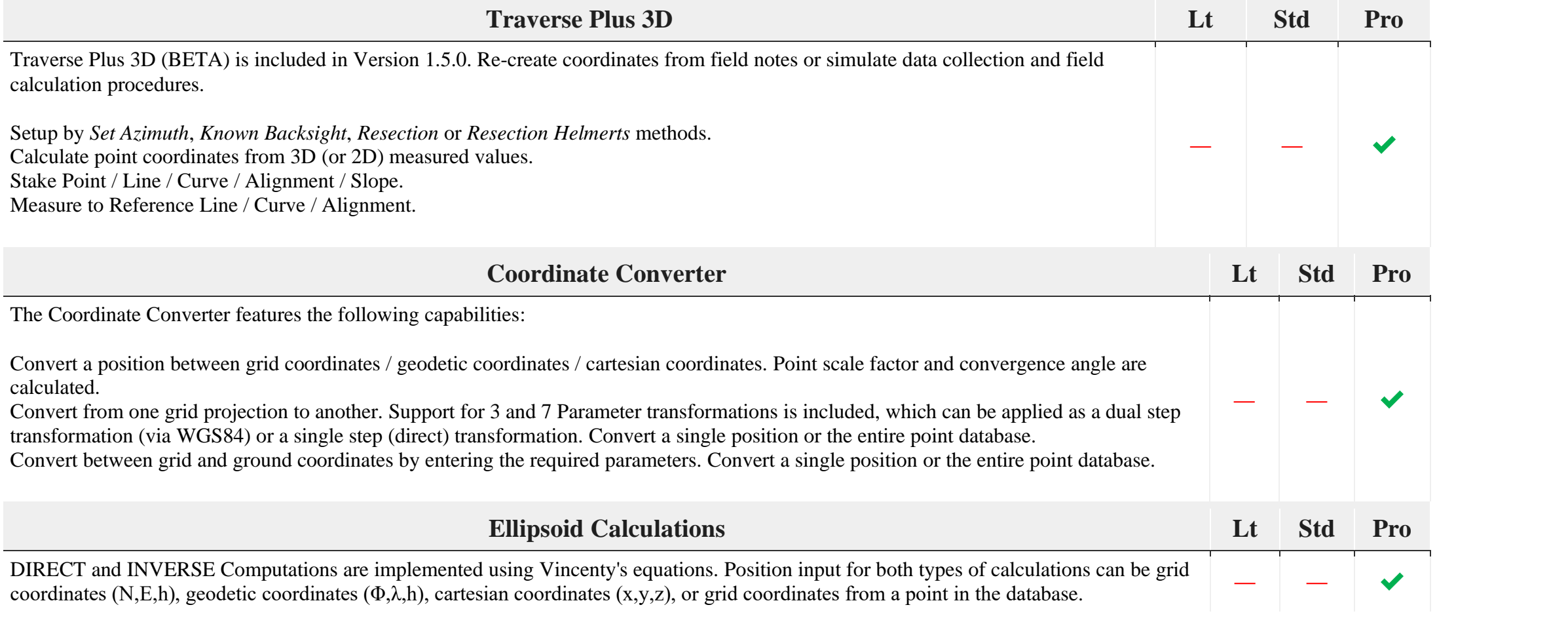